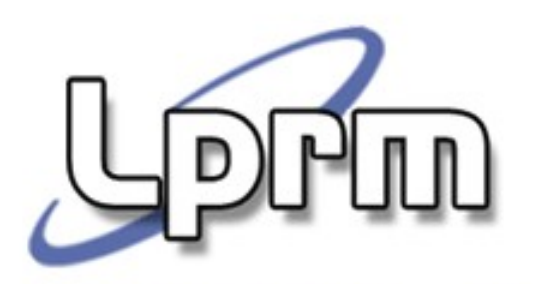

# Sistemas de Arquivos

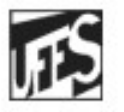

Universidade Federal do Espírito Santo Departamento de Informática

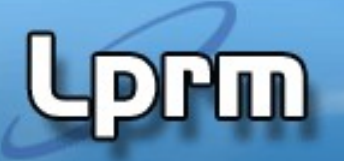

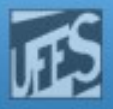

# Funções de um SO

- Gerência de processos
- Gerência de memória
- **Gerência de Arquivos**
- Gerência de I/O
- **Sistema de Proteção**

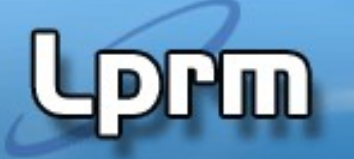

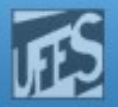

### Necessidade de Armazenamento

- Grandes quantidades de informação têm de ser armazenadas
- **Informação armazenada tem de sobreviver** ao fim do processo que a utiliza
- **Múltiplos processos devem poder acessar a** informação de um modo concorrente
- **ARQUIVO** 
	- Abstração criada pelo S.O. para gerenciar e representar os dados

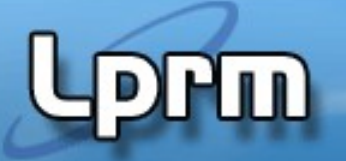

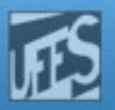

## Gerência de Arquivos

- Oferece a abstração de arquivos (e diretórios)
- Atividades suportadas
	- Primitivas para manipulação (chamadas de sistema para manipulação de arquivos)
		- criar, deletar
		- abrir, fechar
		- ler, escrever
		- posicionar
	- Mapeamento para memória secundária

### Estrutura Interna do Kernel UNIX

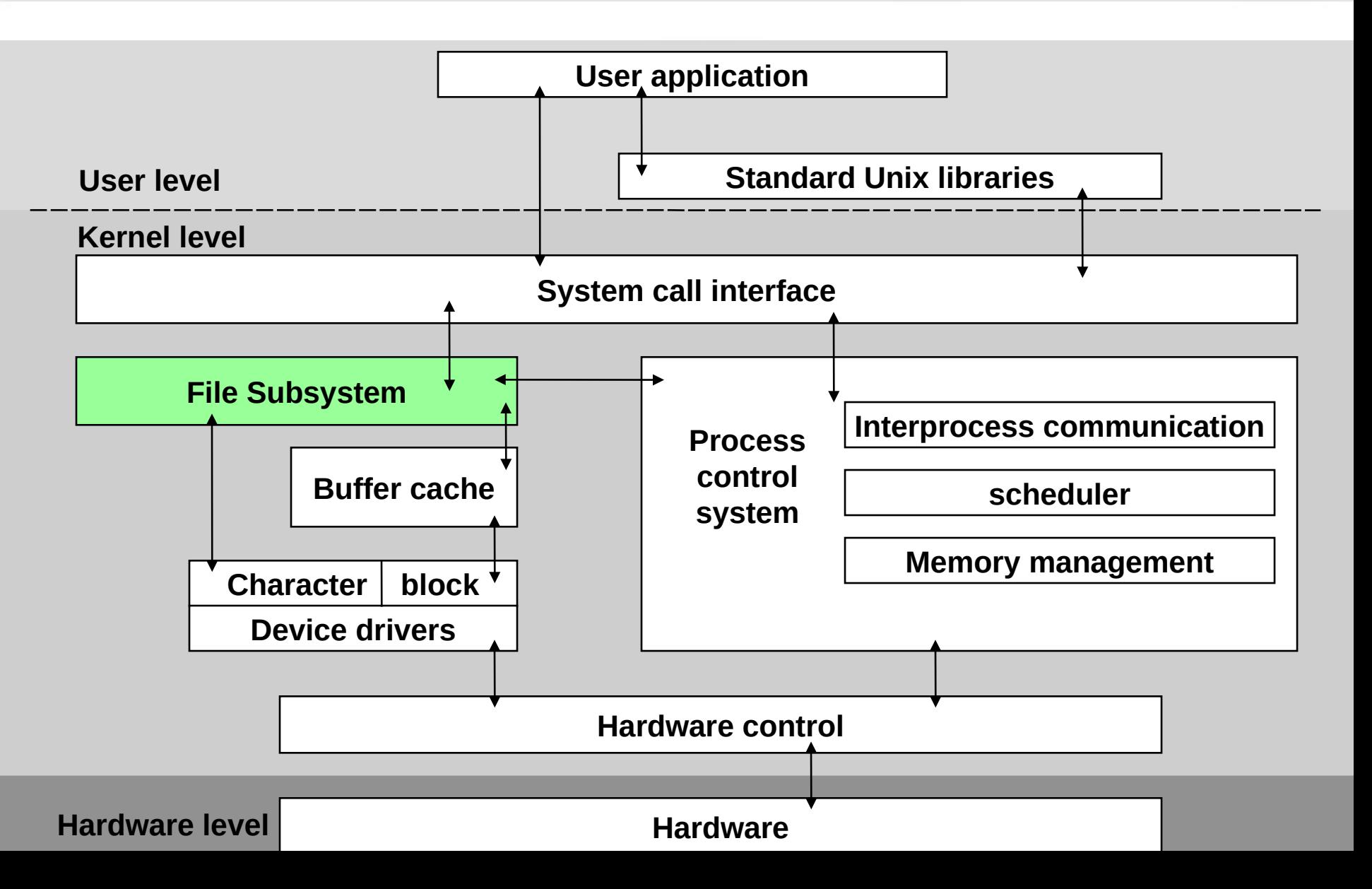

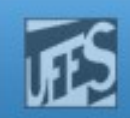

# Sistema de Arquivos

### O que é?

- Um conjunto de arquivos, diretórios, descritores e estruturas de dados auxiliares gerenciados pelo sub sistema de gerência de arquivos
- Permitem estruturar o armazenamento e a recuperação de dados persistentes em um ou mais dispositivos de memória secundária (discos ou bandas magnéticas)

### Arquivo

- Um conjunto de dados persistentes, geralmente relacionados, identificado por um nome
- É composto por:
	- **Nome**: identifica o arquivo perante o utilizador
	- **Descritor de arquvo**: estrutura de dados em memória secundária com informação sobre o arquivo (dimensão, datas de criação, modificação e acesso, dono, autorizações de acesso)
- LPRM/DI/UFES **· Informação: dados guardados em memória secundária** Operacionais

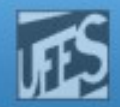

### Estrutura Interna de Arquivos (1)

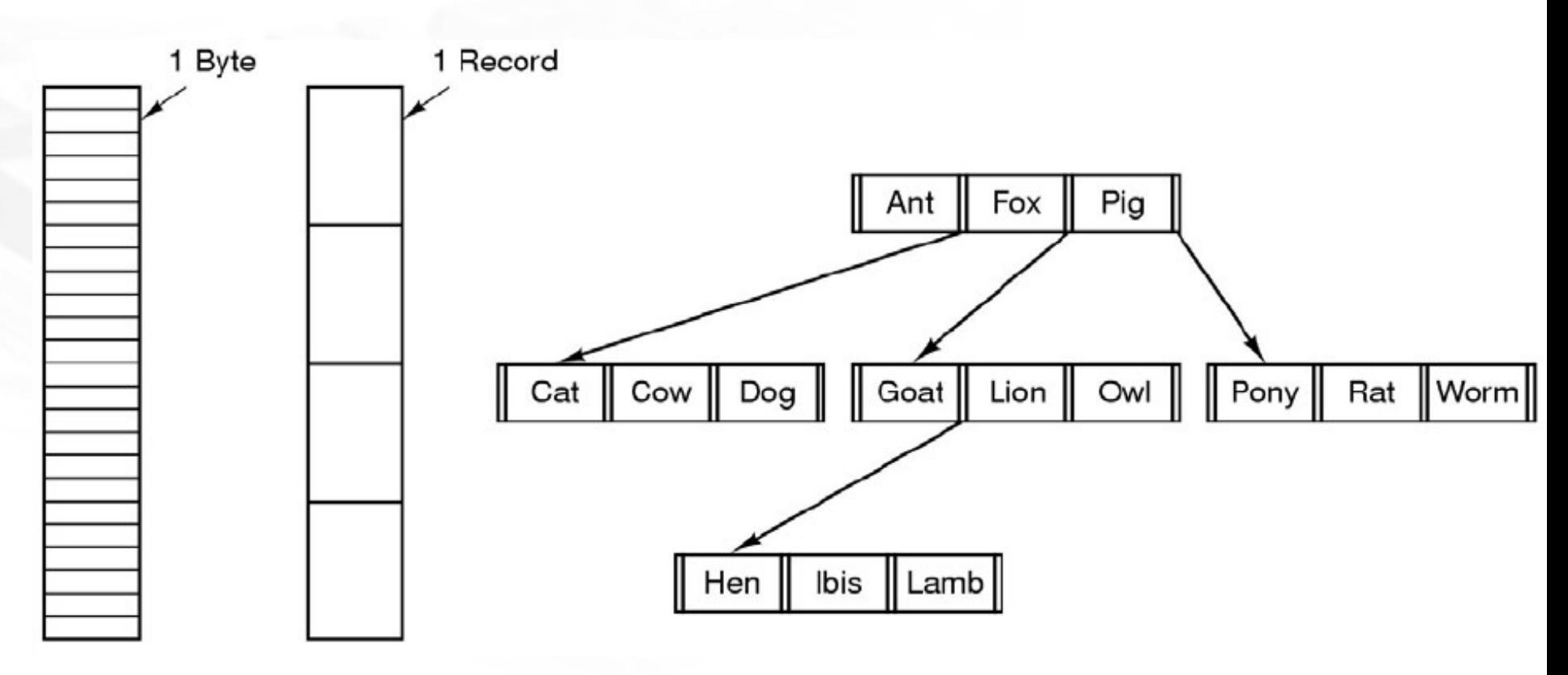

**Seqüência nãoestruturada de bytes**

**PHID** 

**Seqüência de Registros**

**Árvore de Registros**

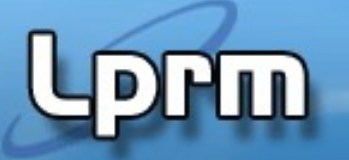

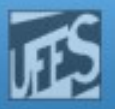

### Estrutura Interna de Arquivos (2)

- Seqüência não-estruturada de bytes
	- Forma mais simples de organização de arquivos
	- Sistema de arquivos não impõe nenhuma estrutura lógica para os dados, a aplicação deve definir toda a organização
	- Vantagem: flexibilidade para criar estruturas de dados, porém todo o controle de dados é de responsabilidade da aplicação
	- Estratégia adotada tanto pelo UNIX quanto pelo Windows

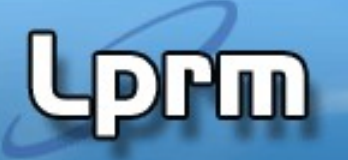

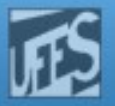

### Estrutura Interna de Arquivos (3)

### Seqüência de Registros

- **Em geral, registros de tamanho fixo**
- Operação de leitura retorna um registro
- Operação de escrita sobrepõe/anexa um registro

### **Arvore de Registros**

- Cada registro é associado a uma chave
- Árvore ordenada pela chave
- Computadores de grande porte / aplicações que fazem muita leitura aleatória

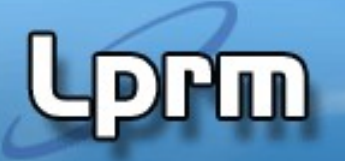

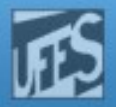

### Tipos de Arquivos (1)

### **Arquivos Regulares**

- Arquivos ASCII
- **Binários** 
	- Apresentam uma estrutura interna conhecida pelo S.O.

### **Diretórios**

- Arquivos do sistema
- Mantêm a estrutura do Sistemas de Arquivos

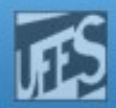

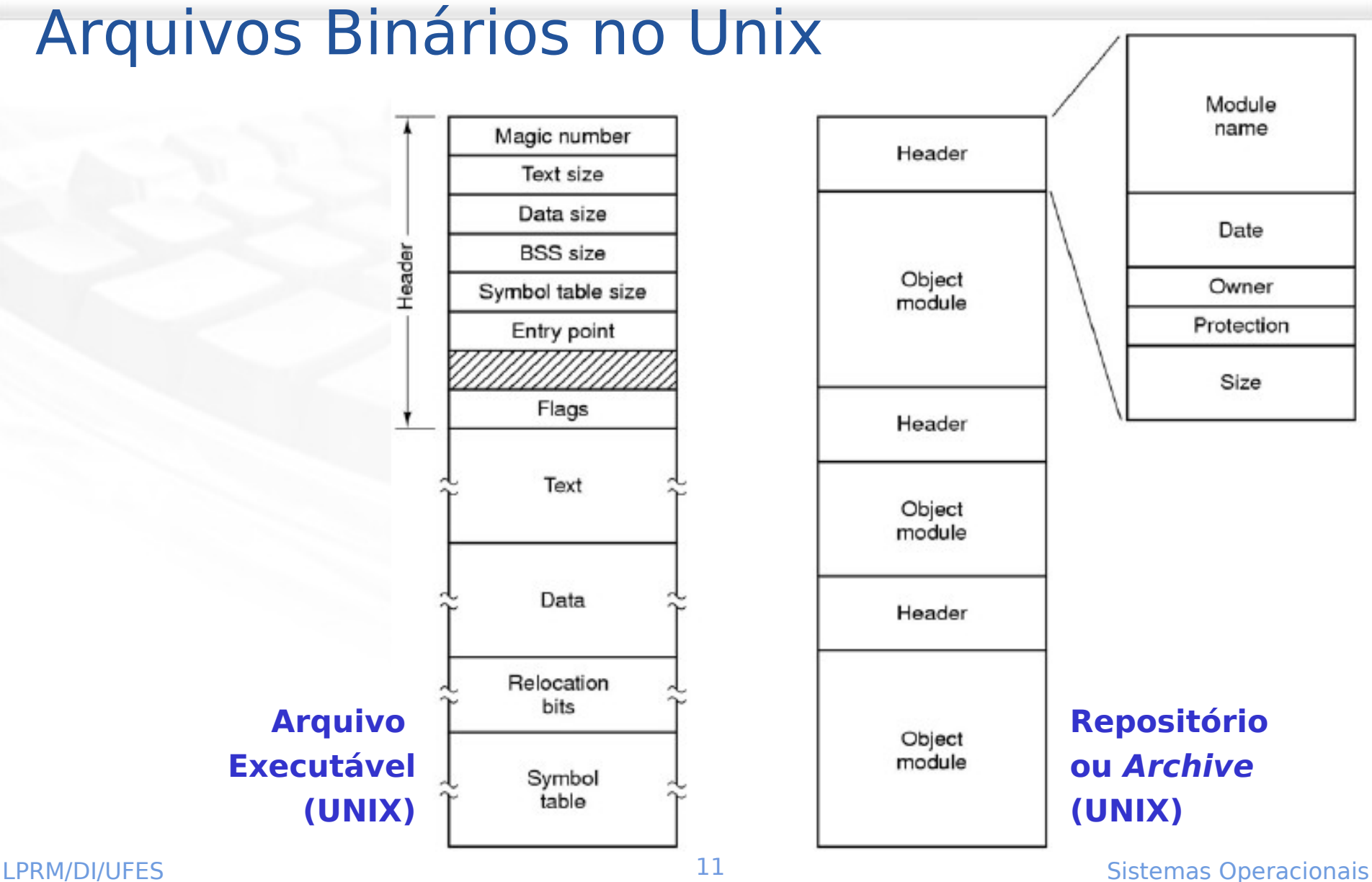

**L**PFM

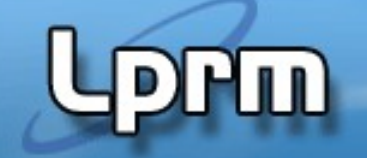

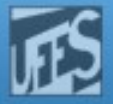

## Operações sobre Arquivos

- Dependem do tipo
	- create
	- delete
	- open
	- close
	- read
	- write
	- append
	- seek
	- **get attributes**
	- **Set attributes**
	- rename

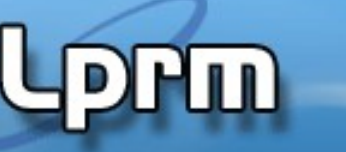

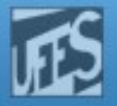

## Diretórios (1)

- **Modo como o sistema organiza os diferentes** arquivos contidos num disco
- É a estrutura de dados que contém entradas associadas aos arquivos
	- localização física, nome, organização e demais atributos
- Quando um arquivo é aberto, o sistema operacional procura a sua entrada na estrutura de diretórios
- As informações do arquivo são armazenadas em uma tabela mantida na memória principal(tabela de arquivo abertos)
	- Fundamental para aumentar o desempenho das operações com arquivos

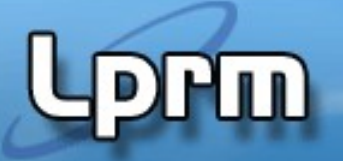

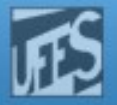

## Diretórios (2)

### Sistemas de Diretório em Nível Único

- **Implementação mais simples**
- **Existe apenas um único diretório contendo todos** os arquivos do disco
- **Bastante limitado já que não permite que usuários** criem arquivos com o mesmo nome
	- Isso ocasionaria um conflito no acesso aos arquivos

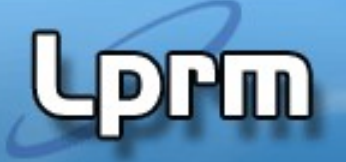

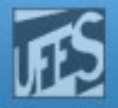

# Diretórios (3)

#### Estrutura de diretórios com dois níveis

- Para cada usuário existe um diretório particular e assim poderia criar arquivos com qualquer nome.
- Deve haver um nível de diretório adicional para controle que é indexado pelo nome do usuário
	- Cada entrada aponta para o diretório pessoal.

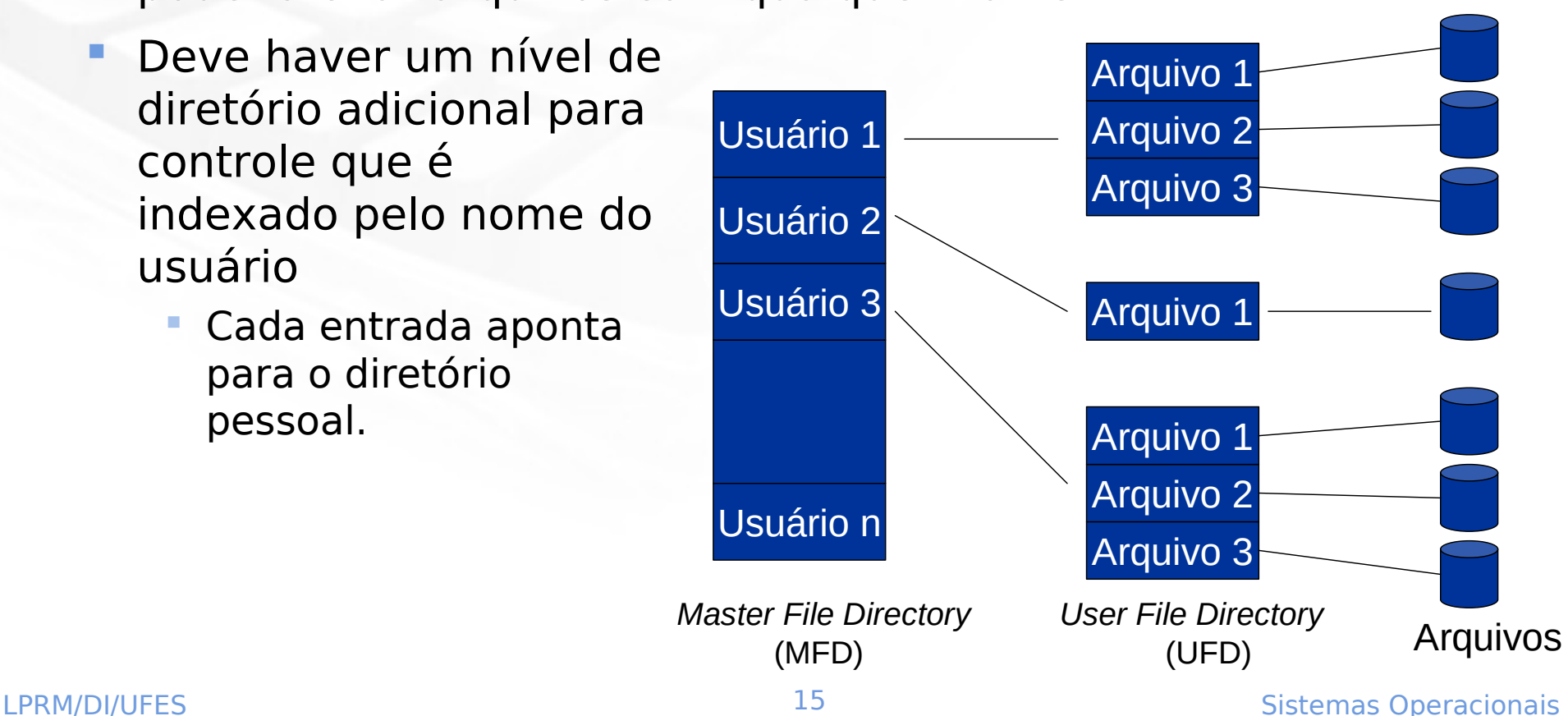

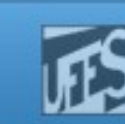

# Diretórios (4)

## **Estrutura de diretórios Hierárquicos**

- Adotado pela maioria dos sistemas operacionais
- Logicamente melhor organizado
- **E** possível criar quantos diretórios quiser
- Um diretório pode conter arquivos e outros diretórios (chamados subdiretórios)
- Cada arquivo possui um **path** único que descreve todos os diretórios da raiz (MFD – Master File Directory) até o diretório onde o arquivo está ligado
- LPRM/DI/UFESCOMO arquivos tendo atributos e identificação Na maioria dos S.O.s os diretórios são tratados

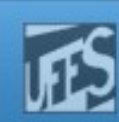

## Diretórios (4)

տա

### **Estrutura de diretórios Hierárquicos (cont.)**

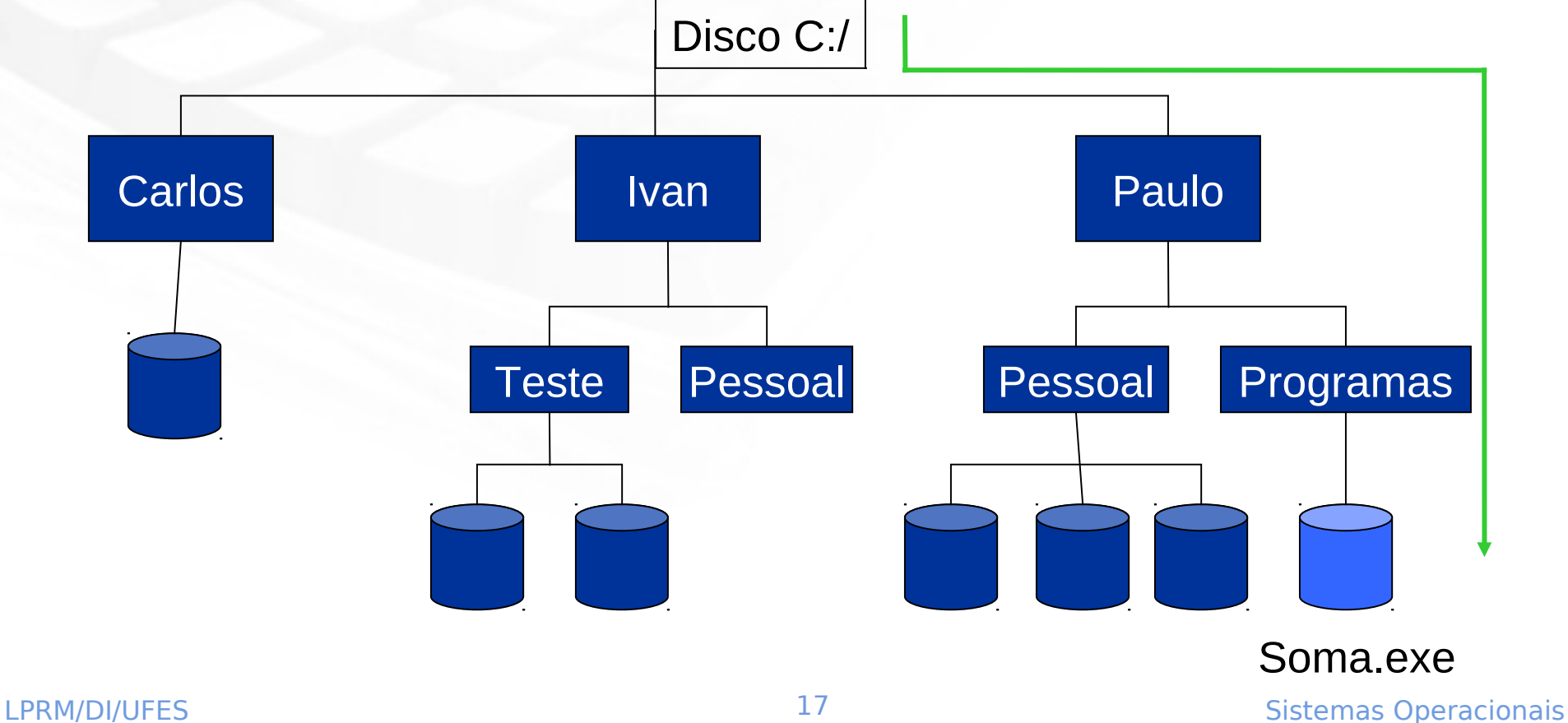

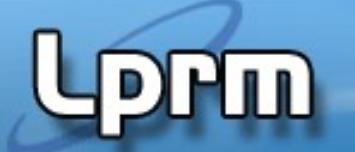

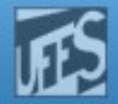

### Esquema do Sistema de Arquivos (1)

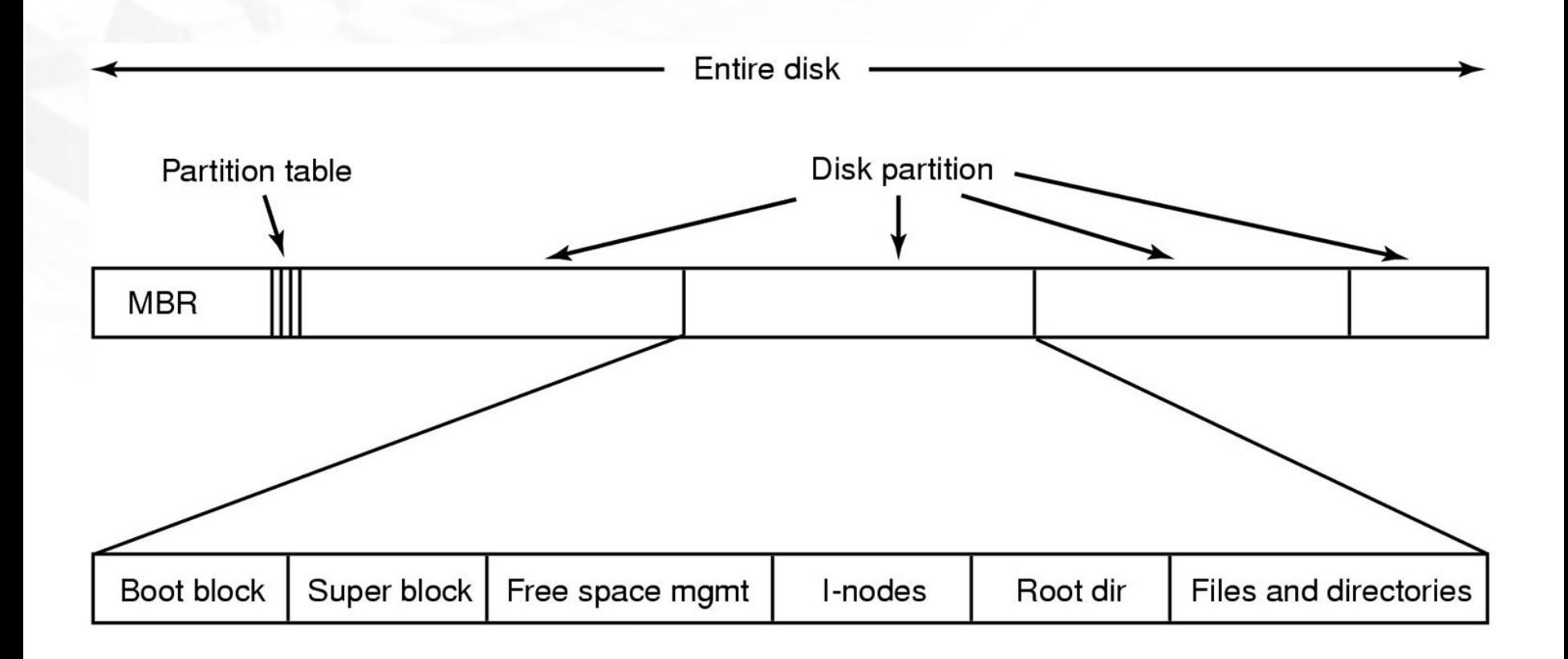

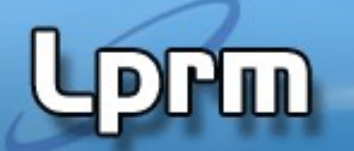

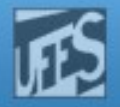

### Esquema do Sistema de Arquivos (2)

- A maioria dos discos é dividida em uma ou mais partições com Sistemas de arquivos independentes para cada partição
- O setor 0 do disco é chamado de Master Boot Record (MBR)
- Na inicialização do sistema, a BIOS lê e executa o MBR
	- O programa do MBR localiza a partição ativa, lê seu primeiro bloco, chamado de **bloco de boot**
	- O programa no bloco de boot carrega o S.O. contido na partição
- O esquema da partição varia de um S.O. para outro, mas é comum:
	- A definição de um **SuperBloco**: contém os principais parâmetros do sistema de arquivos (tipo, no. de blocos, etc.)
	- As informações sobre os blocos livres

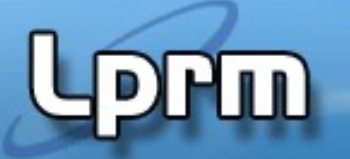

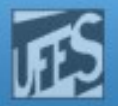

## Implementação de Arquivos (1)

#### Alocação Contígua

- Consiste em armazenar um arquivo em blocos sequencialmente dispostos
- O sistema localiza um arquivo por meio do endereço do primeiro bloco e da sua extensão em blocos
- O acesso é bastante simples
- Seu principal problema é a alocação de novos arquivos nos espaços livres
	- Para armazenar um arquivo que ocupa **n** blocos, é necessário uma cadeia com **n** blocos dispostos seqüencialmente no disco
- Além disso, como determinar o espaço necessário a um arquivo que possa se estender depois da sua criação?
	- Pré-alocação (fragmentação interna)

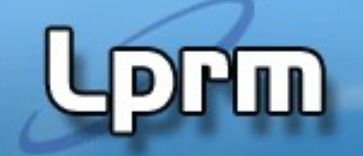

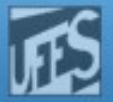

### Implementação de Arquivos (2)

**Alocação Contígua (cont.)** 

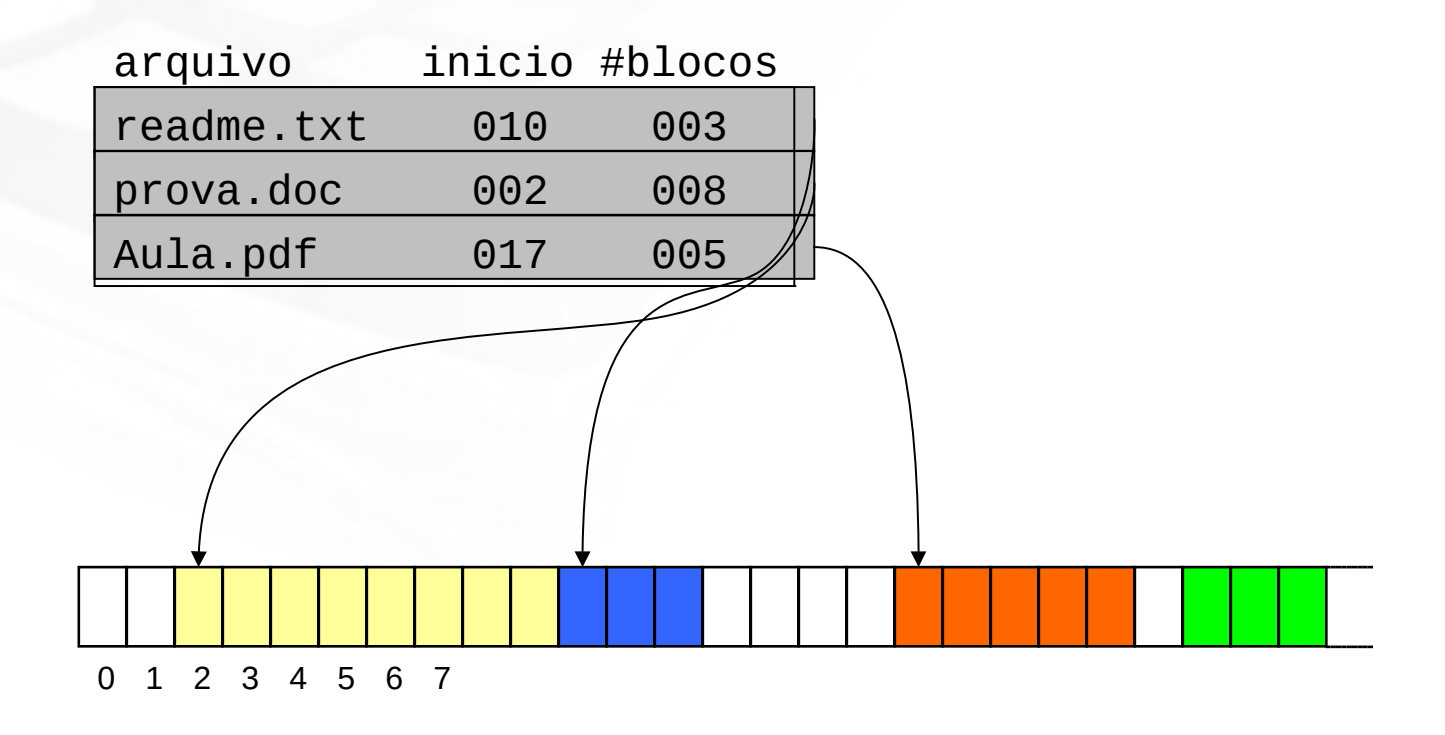

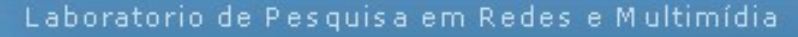

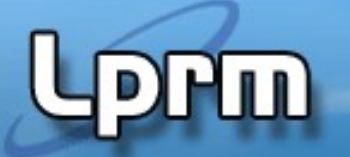

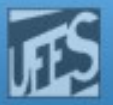

## Implementação de Arquivos (3)

Alocação Contígua (cont.)

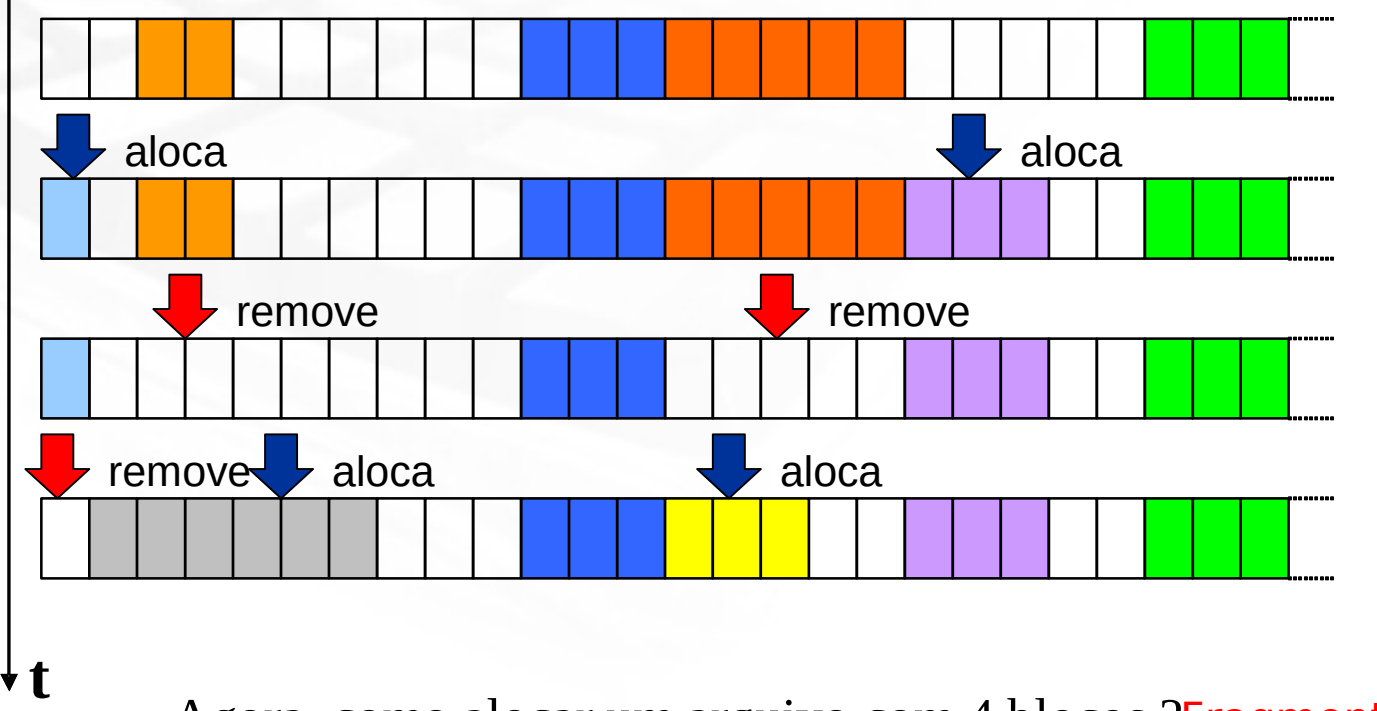

Agora, como alocar um arquivo com 4 blocos ?Fragmentação Externa !

E se o arquivo fosse dividido em Blocos lógicos?

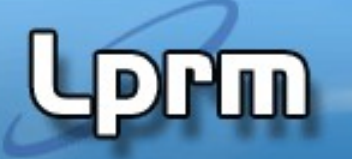

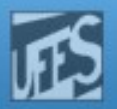

## Implementação de Arquivos (4)

- Alocação por Lista Encadeada
	- O arquivo é organizado como um conjunto de blocos ligados no disco
	- Cada bloco deve possuir um ponteiro para o bloco seguinte
	- Aumenta o tempo de acesso ao arquivo, pois o disco deve deslocar-se diversas vezes para acessar todos os blocos
	- É necessário que o disco seja desfragmentado periodicamente
	- **Esta alocação só permite acesso sequencial**
	- Desperdício de espaço nos blocos com armazenamento de ponteiros

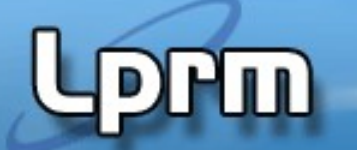

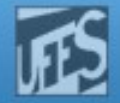

## Implementação de Arquivos (5) **Alocação por Lista Encadeada (cont.)**

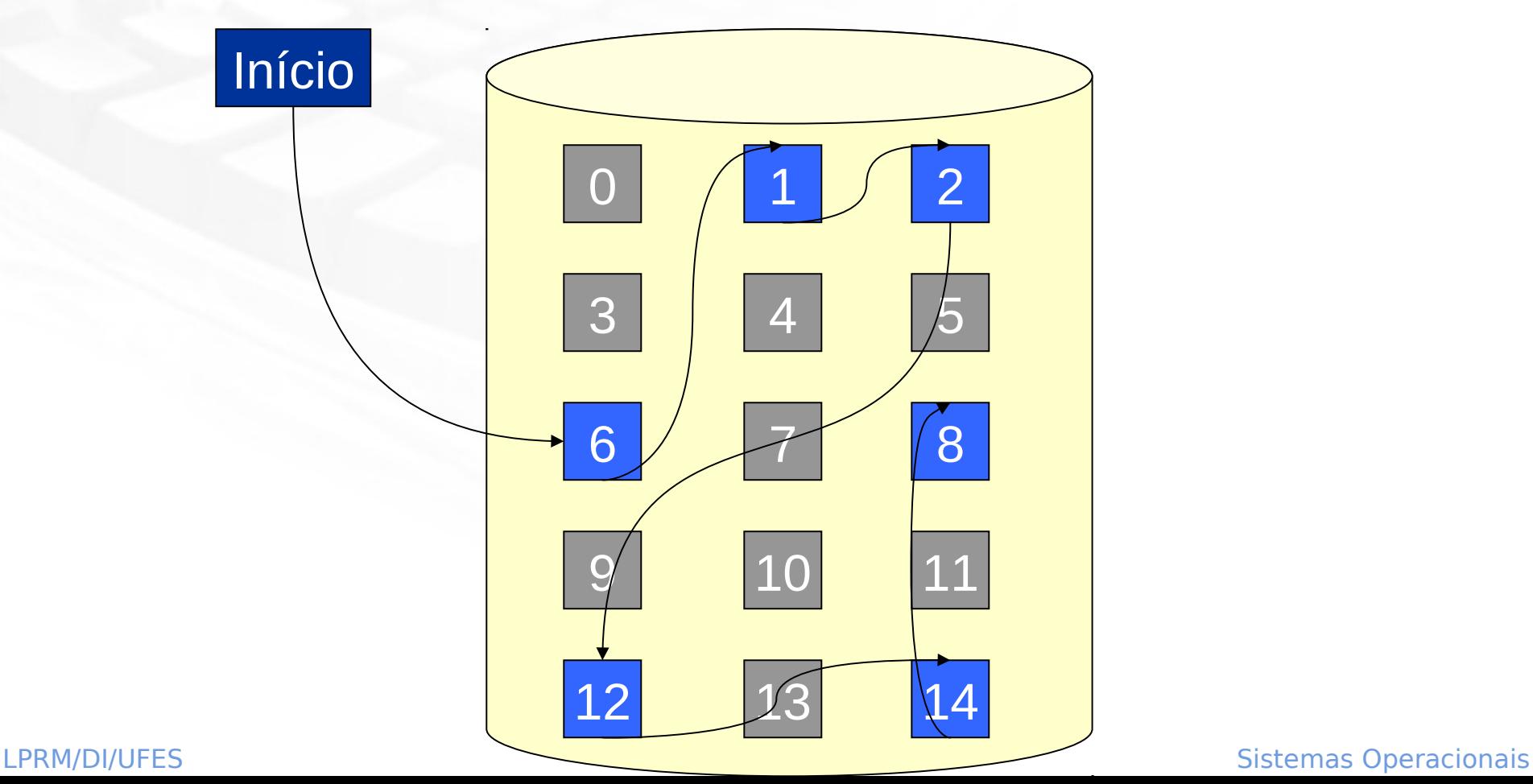

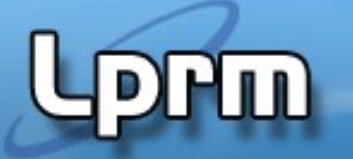

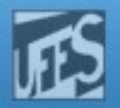

## Implementação de Arquivos (6)

- Alocação por Lista Encadeada usando Tabela na Memória
	- **Mantém os ponteiros de todos os blocos de** arquivos em uma única estrutura denominada **Tabela de Alocação de Arquivos**
		- **FAT** (File Allocation Table)
	- Vantagens:
		- **Permitir o acesso direto aos blocos**
		- Não mantém informações de controle dentro dos blocos de dados
	- FAT : Esquema usado pelo MS-DOS (FAT-16), Win95,Win98, Windows Millennium Edition (FAT-32)

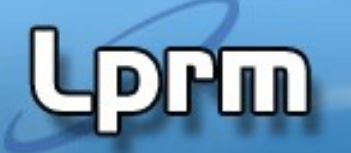

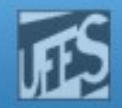

Diretório x

# Implementação de Arquivos (7)

 Alocação por Lista Encadeada usando Tabela na Memória (cont.) Physical

#### Desvantagem

- A tabela deve estar na memória o tempo todo
- Disco de 20 G, blocos de 1k?
- Mas é possível paginar a FAT!

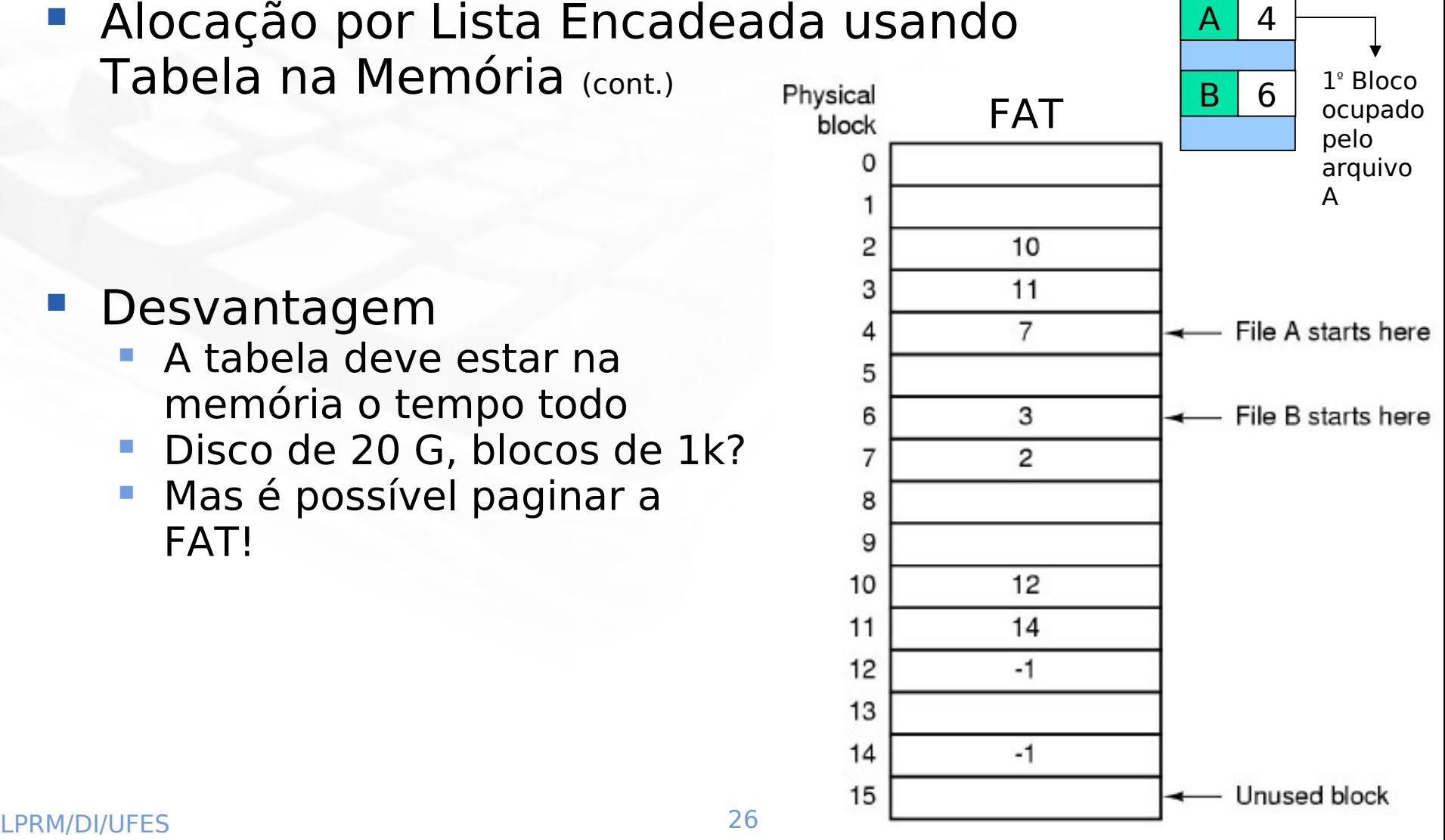

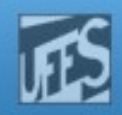

# Implementação de Arquivos (8)

### ■ i-nodes

- Cada arquivo possui uma tabela (i-node) no disco
- O i-node só precisa estar na memória quando o arquivo correspondente estiver aberto
- Ocupa menos espaço que a FAT
	- Tamanho da FAT cresce linearmente com o tamanho do disco
	- П I-nodes requerem um espaço proporcional à quantidade máxima de arquivos abertos
- Usados por sistemas baseados no UNIX

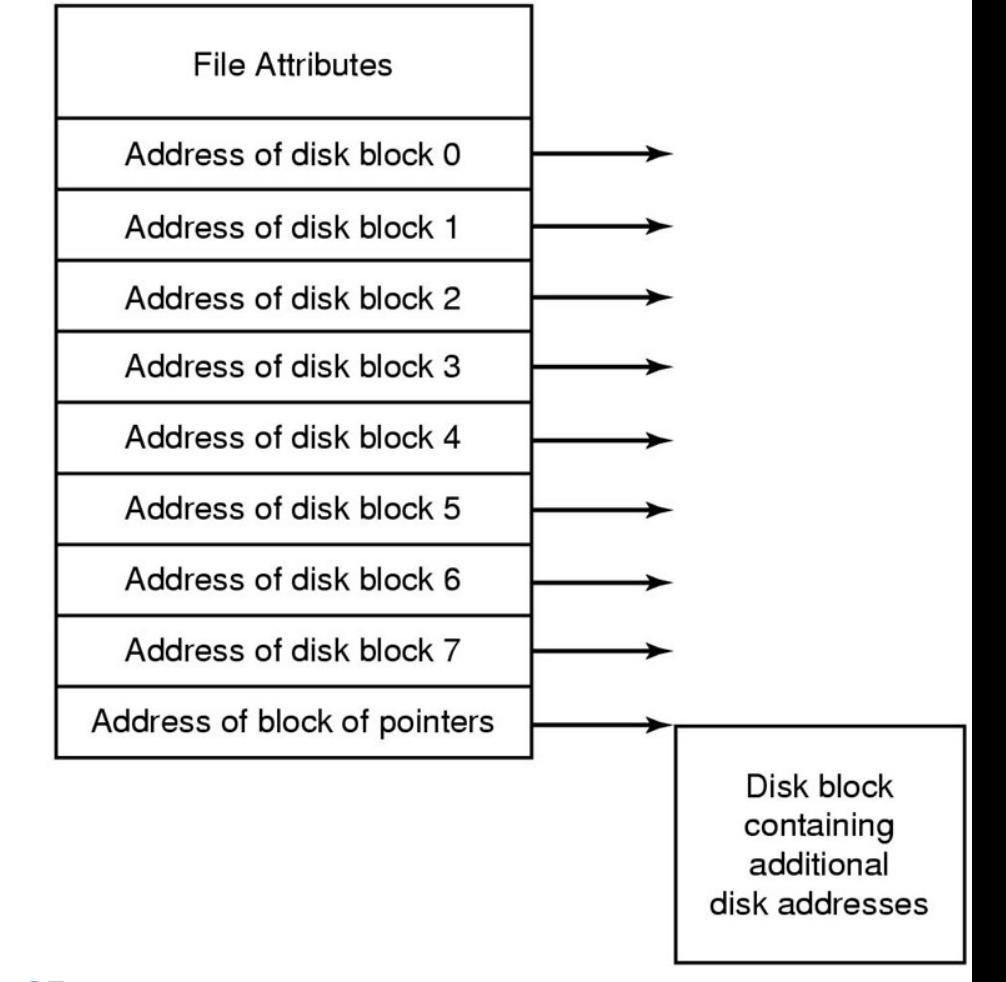

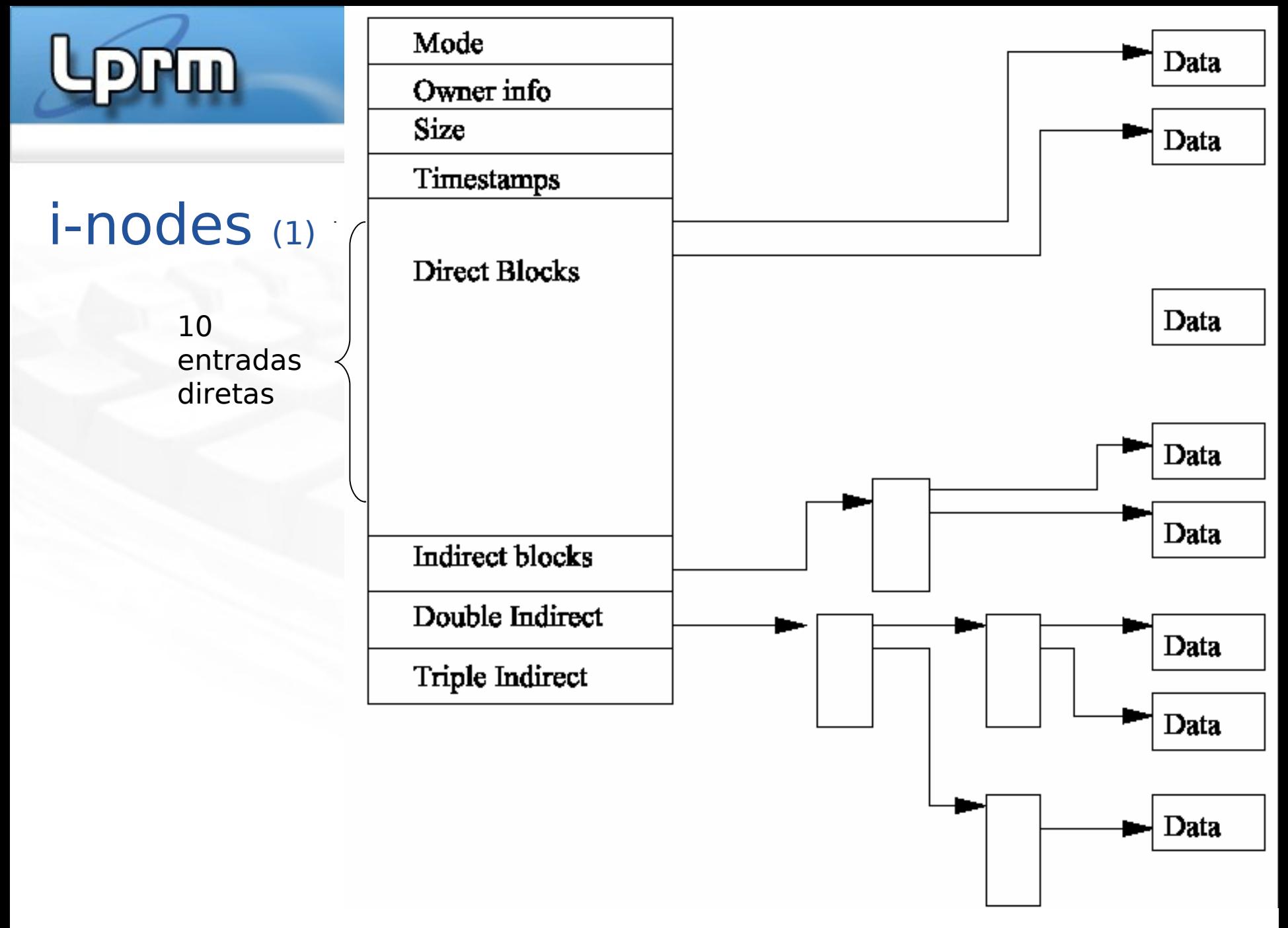

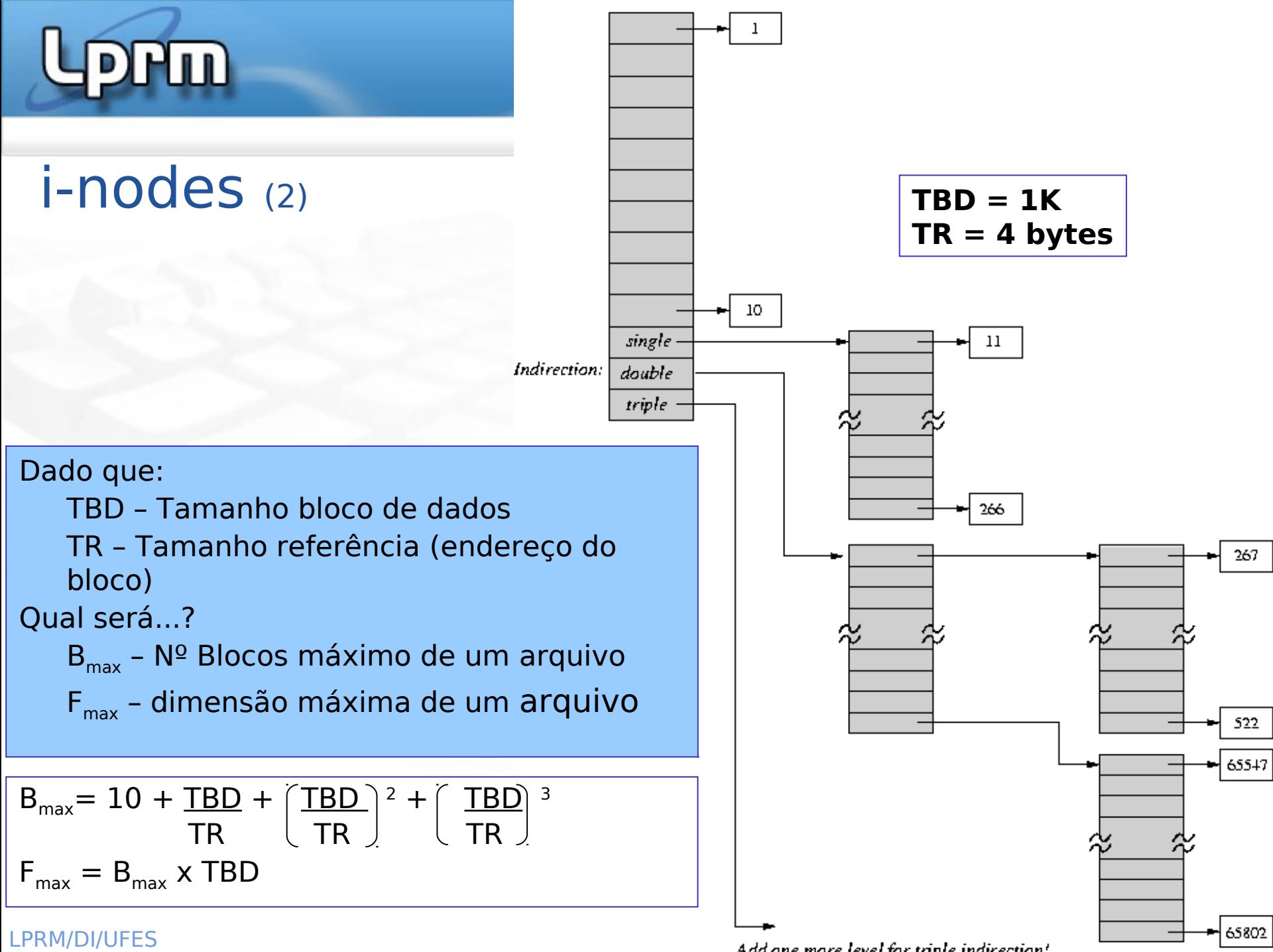

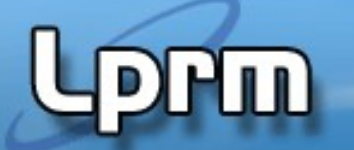

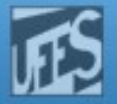

## Relação entre Diretórios e i-nodes (1)

**Diretórios incluem nomes de arquivos e** referências para os respectivos i-nodes

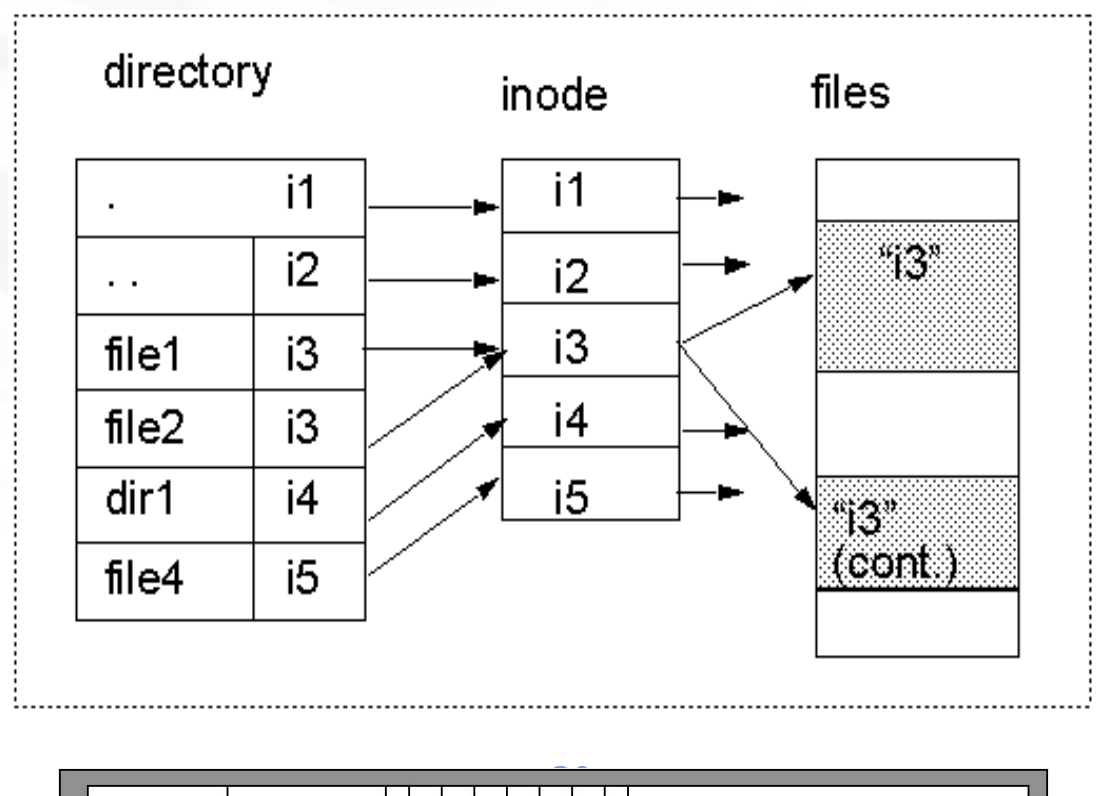

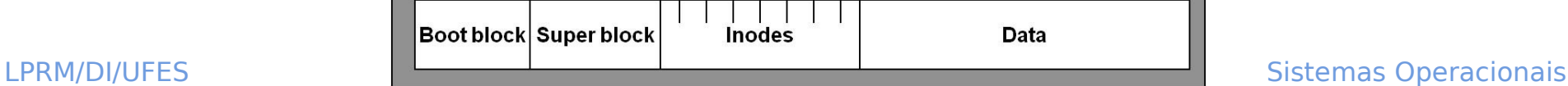

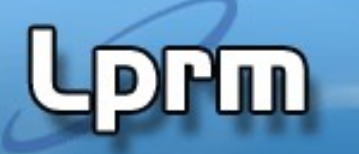

## Relação entre Diretórios e i-nodes (2)

Inodes

**Passos para alcançar /usr/ast/mbox** 

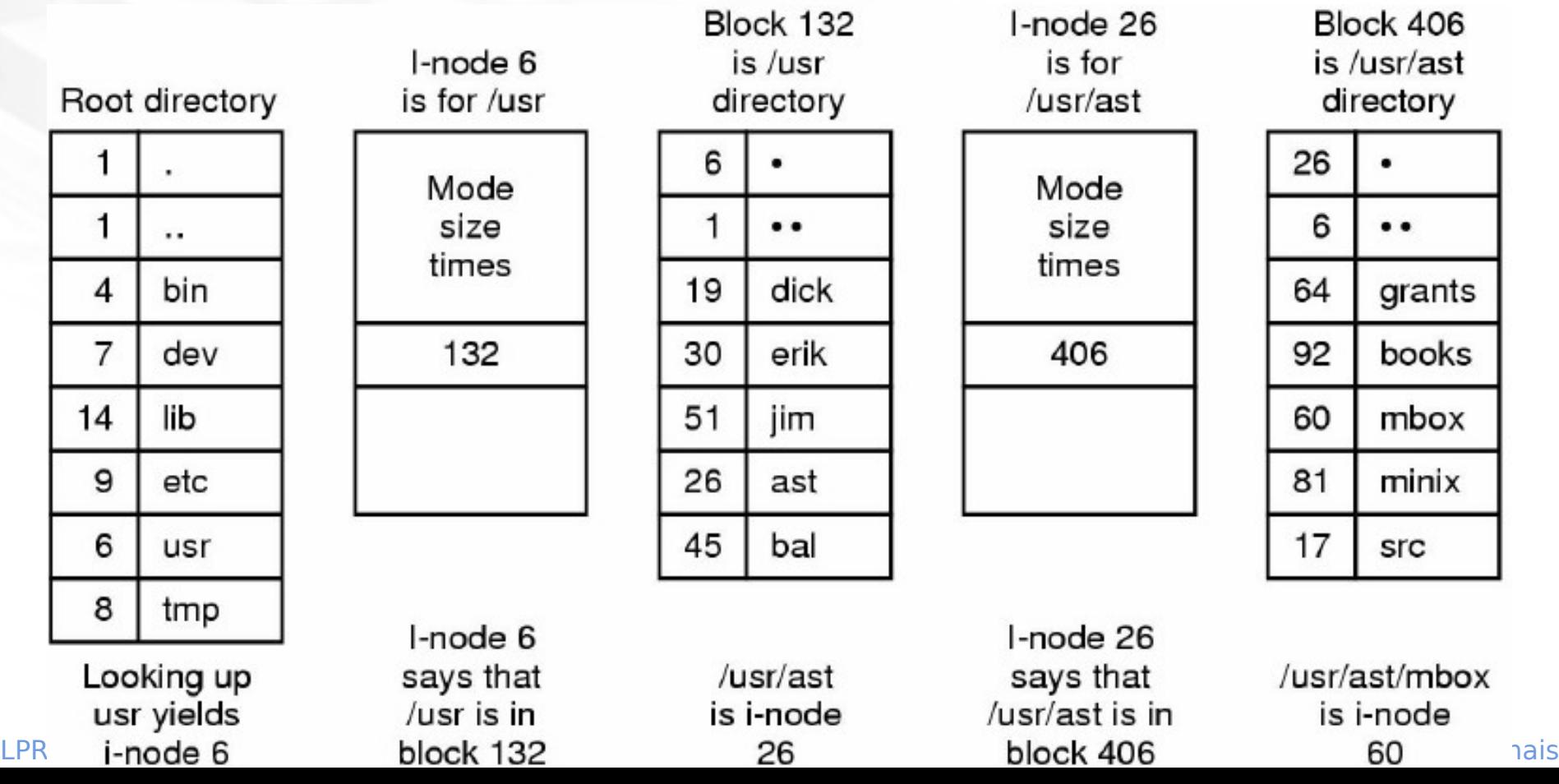